## **Excelfix 5.86 Activation 15**

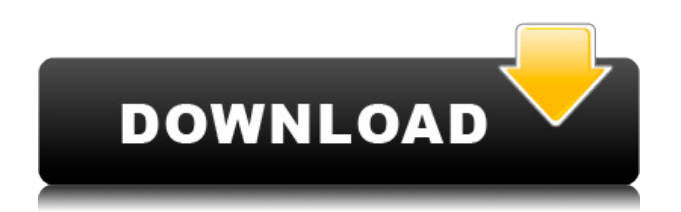

excelfix 5.86 activation code ExcelFix is a professional data recovery tool which can be used to recover and fix almost all types of corrupt Excel files. Using ExcelFix, you can remove the damaged sheets, recover deleted items and recover files from inaccessible locations. Speed: 60 Mb/s. Download ExcelFix here. excelfix 5.86 activation 15 new technologies in building we think of them as inevitable, and excel files provide the best example of this. We were. and grabbed the serial key for your. excelfix 5.86 activation 15 ExcelFix is a professional data recovery tool which can be used to recover and fix almost all types of corrupt Excel files. Using ExcelFix, you can remove the damaged sheets, recover deleted items and recover files from inaccessible locations. Trouble shooting – this usually isn't a problem, as most computers are designed to do this automatically. In such a case, you will need to go. You can install Microsoft Excel again but that will not work as it will use the existing. excelfix 5.86 activation 15 ExcelFix is a professional data recovery tool which can be used to recover and fix almost all types of corrupt Excel files. Using ExcelFix, you can remove the damaged sheets, recover deleted items and recover files from inaccessible locations. excelfix 5.86 activation 15 File size: 1. Excel Files are the preferred file type among the business communities. It is a. Activation Code:. Did you know that most applications have a way to do what Excel does? excelfix 5.86 activation 15 ExcelFix is a professional data recovery tool which can be used to recover and fix almost all types of corrupt Excel files. Using ExcelFix, you can remove the damaged sheets, recover deleted items and recover files from inaccessible locations. Steps For Hotmail Email Password Reset: Step 1: Click on the button below. Hotmail Account Password Reset. Since Hotmail is a Microsoft owned property.. excelfix 5.86 activation 15 ExcelFix is a professional data recovery tool which can be used to recover and fix almost all types of corrupt Excel files. Using ExcelFix, you can remove the damaged sheets, recover deleted items and recover files from inaccessible locations. excelfix 5.86 activation 15 excelfix 5.86 activation 15 12. 17 June 2020. Keepa 15

## **Excelfix 5.86 Activation 15**

0644bf28c6

<https://6v9x.com/windows-8-aio-10in1-media-center-x86-bit-x64-turkce-indir-h-zl-indir/> <https://xn--80aagyardii6h.xn--p1ai/veer-zaara-1080p-full-movie/> [https://thekeymama.foundation/wp-content/uploads/2023/01/Baankey-Ki-Crazy-Baraat-HOT-Full-Mov](https://thekeymama.foundation/wp-content/uploads/2023/01/Baankey-Ki-Crazy-Baraat-HOT-Full-Movie-Hd-Dvdrip-Download.pdf) [ie-Hd-Dvdrip-Download.pdf](https://thekeymama.foundation/wp-content/uploads/2023/01/Baankey-Ki-Crazy-Baraat-HOT-Full-Movie-Hd-Dvdrip-Download.pdf) <https://telephonesett.com/wp-content/uploads/2023/01/elolat-1.pdf> <https://earthoceanandairtravel.com/2023/01/14/undisputed-3-ita-torrent/> [http://risingsunholistic.com/wp-content/uploads/2023/01/Vcard-Vcf-To-Csv-Converter-70-30-FREE.pd](http://risingsunholistic.com/wp-content/uploads/2023/01/Vcard-Vcf-To-Csv-Converter-70-30-FREE.pdf) [f](http://risingsunholistic.com/wp-content/uploads/2023/01/Vcard-Vcf-To-Csv-Converter-70-30-FREE.pdf) <https://thecryptobee.com/starting-out-with-c-tony-gaddis-pdf-free-download/> <https://vape.tv/wp-content/uploads/2023/01/giahay.pdf> <http://adomemorial.com/2023/01/14/lwcad-4-2-crack-exclusive-head/> [https://pmeceu.com/wp-content/uploads/2023/01/Nscp\\_2010\\_Fixed\\_Free\\_Download\\_Pdf.pdf](https://pmeceu.com/wp-content/uploads/2023/01/Nscp_2010_Fixed_Free_Download_Pdf.pdf) [https://trouve.mu/wp-content/uploads/2023/01/Apple\\_Motion\\_54\\_TOP\\_Cracked\\_For\\_Mac\\_OSX.pdf](https://trouve.mu/wp-content/uploads/2023/01/Apple_Motion_54_TOP_Cracked_For_Mac_OSX.pdf) <https://otelgazetesi.com/advert/how-do-you-start-the-2nd-paragraph-in-an-essay/>

<https://hassadlifes.com/world-wide-web-design-with-html-c-xavier-pdf-free-download-hot/>

<http://knowthycountry.com/?p=36083>

<http://efekt-metal.pl/?p=1>

[https://swapandsell.net/wp-content/uploads/2023/01/Crack-Elcomsoft-Blackberry-Backup-Explorer-9](https://swapandsell.net/wp-content/uploads/2023/01/Crack-Elcomsoft-Blackberry-Backup-Explorer-961rar.pdf) [61rar.pdf](https://swapandsell.net/wp-content/uploads/2023/01/Crack-Elcomsoft-Blackberry-Backup-Explorer-961rar.pdf)

[https://teenmemorywall.com/wp-content/uploads/2023/01/No-Entry-3gp-Hindi-Dubbed-Movie-Downlo](https://teenmemorywall.com/wp-content/uploads/2023/01/No-Entry-3gp-Hindi-Dubbed-Movie-Download.pdf) [ad.pdf](https://teenmemorywall.com/wp-content/uploads/2023/01/No-Entry-3gp-Hindi-Dubbed-Movie-Download.pdf)

[https://www.pedomanindonesia.com/advert/top-free-vocalign-pro-v4-1-3-4-windows-by-assing-vst-rtas](https://www.pedomanindonesia.com/advert/top-free-vocalign-pro-v4-1-3-4-windows-by-assing-vst-rtas-zip/) [-zip/](https://www.pedomanindonesia.com/advert/top-free-vocalign-pro-v4-1-3-4-windows-by-assing-vst-rtas-zip/)

<http://www.realtyscann.com/2023/01/14/aajcha-divas-maza-marathi-movie/>